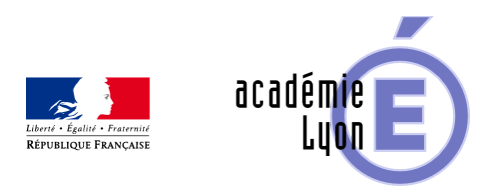

# **Présentation et inscription à la liste MathLyon**

- S'informer - Contacter -

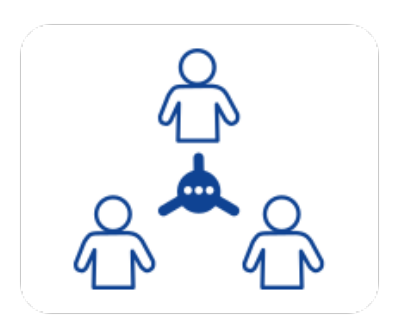

Date de mise en ligne : jeudi 20 juin 2013

**Copyright © Mathématiques - Académie de Lyon - Tous droits réservés**

Placée sous la responsabilité des IA-IPR de l'Académie de Lyon, la liste MathLyon a deux objectifs principaux :

- permettre une circulation plus rapide de l'information (information officielle ou non)
- favoriser les échanges entre collègues de l'Académie de Lyon sur tous les aspects de notre métier.

#### **Une liste d'échanges et de diffusion pour tous les enseignants de mathématiques de l'Académie de Lyon.**

[Toute personne inscrite à la liste MathLyon reçoit dans sa boite aux lettres l](https://maths.enseigne.ac-lyon.fr/spip/javascript:;)'[ensemble des messages échan](https://maths.enseigne.ac-lyon.fr/spip/javascript:;)gés et peut écrire à l'ensemble des membres de MathLyon.

 Une personne non inscrite à MathLyon ne reçoit pas les messages échangés et ne peut pas envoyer de message à la liste. Les messages de cette liste ne sont pas archivés.

Pour envoyer un message à tous les membres de la liste, on utilise son logiciel de courrier électronique et on met comme adresse : mathlyon chez ac-lyon.fr. Si on désire répondre à un message, on peut répondre seulement à l'auteur du message ou bien envoyer sa réponse à tous les membres de la liste. Il importe pour chaque réponse de faire le meilleur choix : si l'on pense que la réponse est d'un intérêt privé, on répond seulement à l'auteur mais si l'on pense que la réponse peut être utile à plusieurs personnes on doit envoyer sa réponse à toute la liste. C'est le logiciel de courrier qui permet de faire ce choix.

#### **Attention** :

- c'est l'envoi à tous les membres de la liste qui est activé par défaut ;
- on veillera, dans chaque message, à bien distinguer ce qui est de l'information officielle de ce qui est un avis personnel.

Enfin, un espace d'échanges est ouvert aux seuls membres de MathLyon. il permet à chacun de déposer sous sa responsabilité des documents pédagogiques plus ou moins fignolés (un document de travail même imparfait peut inspirer d'autres personnes et leur permettre de rebondir). Les modalités pratiques pour accèder à cet espace ou pour déposer un fichier sont diffusés sur la liste MathLyon exclusivement.

## **Inscription**

MathLyon est une liste modérée en inscription : cela signifie que chaque inscription est envoyée au gestionnaire de MathLyon qui vérifie sa validité (enseignant de l'Académie de Lyon).

Pour vous inscrire ou vous désinscrire, remplissez le formulaire ci-dessous :

Votre demande sera prise en compte d'ici quelques jours.

#### **Autres remarques**

[La liste MathLyon n](https://maths.enseigne.ac-lyon.fr/spip/javascript:;)'[est pas modéré](https://maths.enseigne.ac-lyon.fr/spip/javascript:;)e au niveau des échanges ce qui signifie qu'aucun contrôle n'est effectué sur les contenus. Il est donc du ressort de chacun de mesurer la portée et l'intérêt des messages envoyés et de respecter les quelques règles suivantes :

- pas de message à caractère politique ou religieux,
- pas de message publicitaire,
- pas de message à caractère commercial (mais on peut donner son avis sur un produit du commerce (en le nommant !)),
- pas de message diffamatoire envers qui que ce soit, membre ou non de la liste.

## **Gestionnaire de la liste Math Lyon**

[Si vous avez un problème technique ou une question sur l'utilisatio](https://maths.enseigne.ac-lyon.fr/spip/javascript:;)n de la liste, contactez le gestionnaire de la liste.